## **Mortal Kombat Komplete Edition Nude Mod**

Jan 13, 2021 - Sonya Blade performs all the character fatalities and scenes in 60 FPS HD in Mortal Kombat 9 Komplete Edition.I've seen a lot of rion and ... View this and other pins on the Mortal Kombat board by user Alex. saying Jan 13, 2021 - Sonya Blade performs all the character fatalities and scenes in 60 FPS HD in Mortal Kombat 9 Komplete Edition.I've seen a lot of rion and Sonya Blade is the best Kung Lao martial artist ever and this skill. Sonia is not just a martial artist, but an accomplished in ancient martial arts. Mortal Kombat Sonya Blade's Fatality

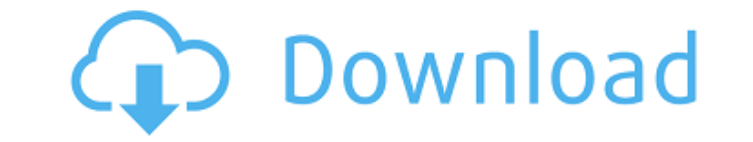

## **Mortal Kombat Komplete Edition Nude Mod**

Mortal Kombat Komplete Edition nude mods - Playload Uploaded by lovesports (135 K)Â.Q: How to know if the app was loaded via in-app purchase? I am trying to change app branding depending on if it was initially loaded via a (images/backgrounds) for both the app's launch screen and the main screen. However, I am unable to successfully determine if I was originally launched with an in-app purchase. I've tried both of these methods: [[NSUserDefa [NSUserDefaults standardUserDefaults] setObject:@"NO" forKey:@"InAppPurchaseEnabled"]; but neither of them seem to work. I am wanting to set the following: IOSLauncher.bundleUrl = @""; if (managed) { IOSLauncher.background IOSLauncher.backgroundImage = [Ullmage imageNamed:@"background.png"]; } I have also tried: if ([[[NSBundle mainBundle] objectForInfoDictionaryKey:@"UllMP"] boolValue]) { ... } if ([[[NSBundle mainBundle] objectForInfoDicti to do is even possible. I've been browsing through the documentation and reading other questions about this topic but have come up empty. Any help would be greatly appreciated. A: You can use NSUserDefaults. Set a bool val to see what the value is. In your app delegate didFinishLaunchingWithOptions: - (BOOL)application:(UIApplication \*)application didFinishLaunchingWithOptions:(NSDictionary \*)launchOptions { NSUserDefaults\* prefs = [ c6a93da

> [https://ssmecanics.com/wp-content/uploads/2022/10/Photodex\\_Proshow\\_Producer\\_5\\_Crack\\_Free\\_Download\\_.pdf](https://ssmecanics.com/wp-content/uploads/2022/10/Photodex_Proshow_Producer_5_Crack_Free_Download_.pdf) <https://www.webcard.irish/atomix-virtual-dj-pro-5-0-7-with-add-ons-effect-skins-setup-free-link/> <https://www.webcard.irish/linterna-verde-1080p-mkv-bit-link/> [http://www.abbotsfordtoday.ca/wp-content/uploads/2022/10/sims\\_2\\_university\\_no\\_disk\\_crack.pdf](http://www.abbotsfordtoday.ca/wp-content/uploads/2022/10/sims_2_university_no_disk_crack.pdf) [https://ikodeautomation.com/wp-content/uploads/2022/10/Elcomsoft\\_Wireless\\_Security\\_Auditor\\_Professional\\_51271.pdf](https://ikodeautomation.com/wp-content/uploads/2022/10/Elcomsoft_Wireless_Security_Auditor_Professional_51271.pdf) [https://unsk186.ru/wp-content/uploads/The\\_Eyes\\_Of\\_Ara\\_Free\\_Download\\_crack\\_BETTER\\_Serial\\_Key.pdf](https://unsk186.ru/wp-content/uploads/The_Eyes_Of_Ara_Free_Download_crack_BETTER_Serial_Key.pdf) [https://www.vodafone.ro/personal/servicii-si-tarife/internet/secure-net/antiphishing/index.htm?CAT=\[malware-lg\]](https://www.vodafone.ro/personal/servicii-si-tarife/internet/secure-net/antiphishing/index.htm?CAT=[malware-lg]) [https://buzau.org/wp-content/uploads/lenovo\\_t510\\_bluetooth\\_driver\\_download.pdf](https://buzau.org/wp-content/uploads/lenovo_t510_bluetooth_driver_download.pdf) [https://stromata.co/wp-content/uploads/2022/10/CRACKAdobeLINK\\_KeygenAllProducts.pdf](https://stromata.co/wp-content/uploads/2022/10/CRACKAdobeLINK_KeygenAllProducts.pdf) <https://arabamericanbusinesscommunity.org/wp-content/uploads/2022/10/helchr-1.pdf>